### Programação II – Engenharia de Telecomunicações

### Prof. Emerson Ribeiro de Mello <mello@ifsc.edu.br>

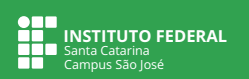

### **Licenciamento**

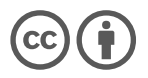

Slides licenciados sob [Creative Commons "Atribuição 4.0 Internacional"](https://creativecommons.org/licenses/by/4.0/deed.pt_BR)

### Dividir e conquistar

Divida o problema original em subproblemas menores de mesma natureza e combine os resultados obtidos para chegar na solução do problema original

- A divisão de forma recursiva fará um problema grande ficar tão pequeno ao ponto da solução ser trivial, interrompendo a recursão
- Em algoritmos, a **chamada recursiva de função** é quando uma função invoca ela mesma
	- A solução de um problema em algoritmos usando a recursão é equivalente a **indução matemática**<sup>1</sup>

<sup>&</sup>lt;sup>1</sup>[https://pt.wikipedia.org/wiki/Indu%C3%A7%C3%A3o](https://pt.wikipedia.org/wiki/Indu%C3%A7%C3%A3o_matem%C3%A1tica)\_matem%C3%A1tica

**Exemplo apresentado em [\(GERSTING, 2016\)](#page-44-0)**

- Você está subindo uma escada infinitamente alta
- Como você sabe se será capaz de chegar a um degrau arbitrariamente alto?

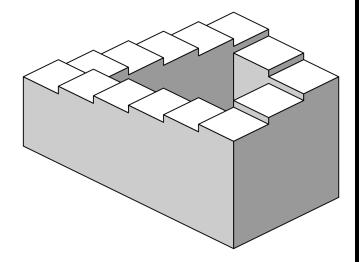

Fonte: Wikipedia

### Assuma as seguintes hipóteses

- 1 Você consegue alcançar o primeiro degrau
- 2 Uma vez chegando a um degrau, você sempre é capaz de chegar ao próximo (é uma condicional)

**Exemplo apresentado em [Gersting](#page-44-0) [\(2016\)](#page-44-0)**

- **Se a proposição 1 e a condicional 2 forem ambos verdadeiros, então**
	- pela proposição 1 você consegue chegar ao primeiro degrau
	- pela proposição 2 você consegue chegar ao segundo degrau
	- novamente, pela proposição 2 você consegue chegar ao terceiro degrau
	- novamente, pela proposição 2 você consegue chegar ao quarto degrau
	- $\blacksquare$  e assim por diante

**Exemplo apresentado em [Gersting](#page-44-0) [\(2016\)](#page-44-0)**

- **Se a proposição 1 e a condicional 2 forem ambos verdadeiros, então**
	- pela proposição 1 você consegue chegar ao primeiro degrau
	- pela proposição 2 você consegue chegar ao segundo degrau
	- novamente, pela proposição 2 você consegue chegar ao terceiro degrau
	- novamente, pela proposição 2 você consegue chegar ao quarto degrau
	- $\blacksquare$  e assim por diante

- Se apenas a proposição 1 for verdadeira, você não teria garantia que passaria do 1º degrau
- Se apenas a proposição 2 for verdadeira, você nunca seria capaz de começar a subida

#### **Exemplo apresentado em [Gersting](#page-44-0) [\(2016\)](#page-44-0)**

- Em vez de "chegar a um degrau arbitrariamente alto" falamos sobre "inteiro positivo arbitrário tendo essa propriedade  $P$ "
	- $P(n)$  para indicar que um inteiro positivo n tem a propriedade P

Como usar a mesma técnica que usamos para subir a escada para provar que, qualquer que seja o inteiro positivo n, temos P(n)?

#### **Exemplo apresentado em [Gersting](#page-44-0) [\(2016\)](#page-44-0)**

- Em vez de "chegar a um degrau arbitrariamente alto" falamos sobre "inteiro positivo arbitrário tendo essa propriedade  $P$ "
	- $P(n)$  para indicar que um inteiro positivo n tem a propriedade P

Como usar a mesma técnica que usamos para subir a escada para provar que, qualquer que seja o inteiro positivo n, temos P(n)?

- 
- 2.  $\forall k, P(k)$ verdade  $\rightarrow P(k+1)$ verdade Se qualquer número tem a propri-

1. P(1) é verdade 1 tem a propriedade P

edade P, então o próximo também tem

Se 1 e 2 puderem ser provadas, então  $P(n)$  será válida para qualquer inteiro positivo

**Demonstração por indução**

- O estabelecimento da veracidade da proposição 1 é chamado de **base da indução** ou **passo básico** da demonstração por indução
- **■** O estabelecimento da veracidade de  $P(k)$   $\rightarrow$   $P(k + 1)$  é o **passo indutivo**
- Quando supomos que  $P(k)$  é verdade para provar o passo indutivo,  $P(k)$ é chamada de **hipótese de indução**

**Exemplo: multiplicação de números inteiros positivos**

■ A multiplicação de m por n consiste em somar m, n vezes

$$
m \times n = \underbrace{m + \ldots + m}_{n \text{ vezes}} \tag{1}
$$

**Exemplo: multiplicação de números inteiros positivos**

■ A multiplicação de m por n consiste em somar m, n vezes

$$
m \times n = \underbrace{m + \ldots + m}_{n \text{ vezes}} \tag{1}
$$

#### 1 **base da indução**

**m** mostrar que o enunciado é válido para  $n = 0$  ou  $n = 1$  (a depender do enunciado)

### 2 **passo indutivo**

**m** mostrar que, se o enunciado vale para  $n = k$ , então também vale para  $n = k + 1$ 

**Exemplo: multiplicação de números inteiros positivos**

$$
m \times n = \underbrace{m + \ldots + m}_{n \text{ vezes}}
$$

**base da indução**

 $m \times n = 0$ , se  $n == 0$ 

**passo indutivo**

$$
m \times n = m + (m \times (n-1)), \text{ se } n > 0
$$

$$
m \times n = \begin{cases} m \times n & \text{se } n == 0 \\ m \times n = m + (m \times (n-1)) & \text{se } n > 0 \end{cases}
$$

(2)

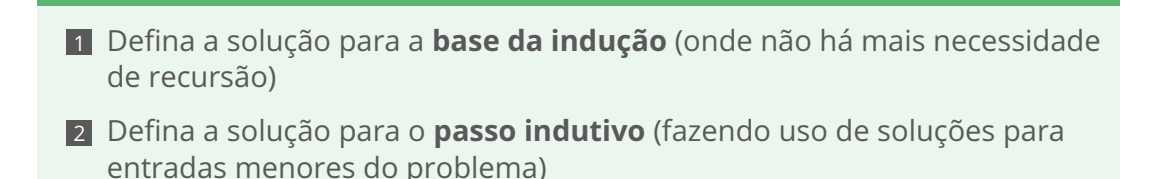

**Exemplo: multiplicação de números inteiros positivos em C**

#### **Implementação iterativa**

```
int mult_ite(int m, int n){
|2| int resultado = 0;
3 for(int i=0; i < n; i++){
4 resultado += m;
5 }
6 return resultado;
7 }
```
**Exemplo: multiplicação de números inteiros positivos em C**

#### **Implementação iterativa**

```
int mult_ite(int m, int n){
|2| int resultado = 0;
3 for(int i=0; i < n; i++){
4 resultado += m;
5 }
6 return resultado;
7 }
```
### **Implementação recursiva**

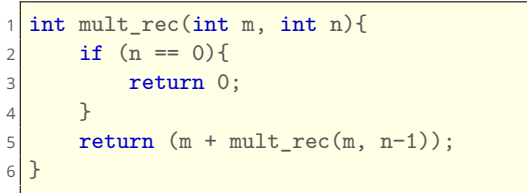

$$
m \times n = \begin{cases} m \times n & \text{se } n == 0 \\ m \times n = m + (m \times (n-1)) & \text{se } n > 0 \end{cases}
$$

```
int mult ite(int m, int n){
2 int r = 0;
3 for(int i=0; i < n; i++){
4 r \neq m;
5 }
6 return r;
\overline{7}8
9 int main(){
10 int resultado = mult_ite(2, 3);
11 }
```
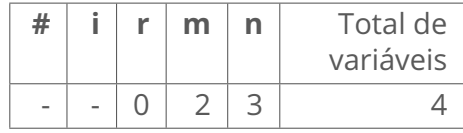

```
int mult ite(int m, int n){
2 int r = 0;
3 for(int i=0; i < n; i++){
4 r \neq m;
5 }
6 return r;
\overline{7}8
9 int main(){
10 int resultado = mult_ite(2, 3);
11 }
```
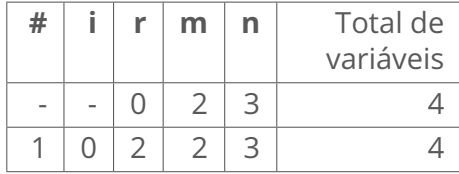

```
int mult ite(int m, int n){
2 int r = 0;
3 for(int i=0; i < n; i++){
4 r \neq m;
5 }
6 return r;
\overline{7}8
9 int main(){
10 int resultado = mult_ite(2, 3);
11 }
```
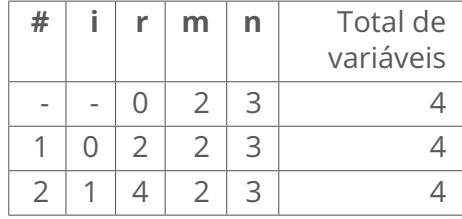

```
int mult ite(int m, int n){
2 int r = 0;
3 for(int i=0; i < n; i++){
4 r^+ m;
5 }
6 return r;
\overline{7}8
9 int main(){
10 int resultado = mult_ite(2, 3);
11 }
```
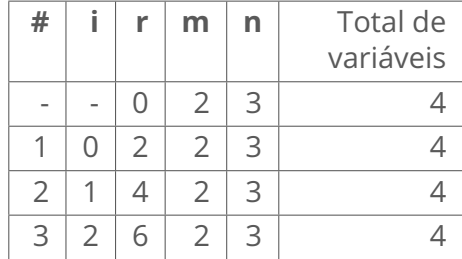

```
int mult ite(int m, int n){
2 int r = 0;
3 for(int i=0; i < n; i++){
4 r^+ m;
5 }
6 return r;
\overline{7}8
9 int main(){
10 int resultado = mult_ite(2, 3);
11 }
```
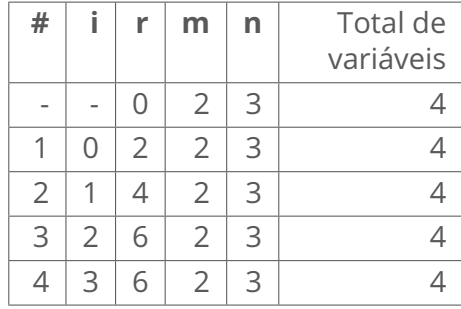

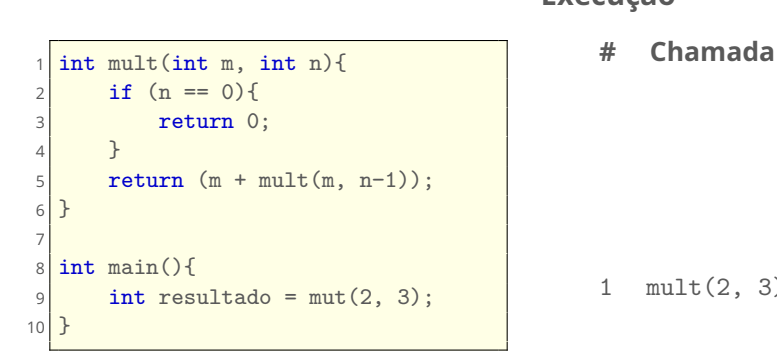

**Execução**

1 mult(2, 3) 2 variáveis

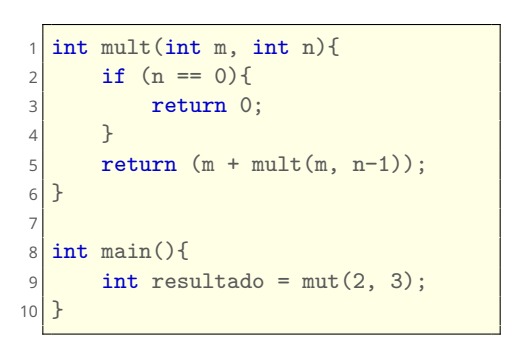

# **Execução**

- 2 mult(2, 2) 4 variáveis
- 1 mult(2, 3) 2 variáveis

```
int mult(int m, int n){
      if (n == 0)return 0;
 4 }
5 return (m + mult(m, n-1));
6 }
7
  int main(){
|9| int resultado = mut(2, 3);
10 \overline{)}
```
#### **Execução**

- 3 mult(2, 1) 6 variáveis
- 2 mult(2, 2) 4 variáveis
- 1 mult(2, 3) 2 variáveis

```
int mult(int m, int n){
       if (n == 0)return 0;
4 \rightarrow \frac{1}{2}5 return (m + mult(m, n-1));
6 }
 7
   int main(){
|9| int resultado = mut(2, 3);
10 \overline{)}
```
#### **Execução**

- 4 mult(2, 0) 8 variáveis
- 3 mult(2, 1) 6 variáveis
- 2 mult(2, 2) 4 variáveis
- 1 mult(2, 3) 2 variáveis

```
int mult(int m, int n){
        if (n == 0){
             return 0;
 4 \rightarrow \frac{1}{2}5 return (m + mult(m, n-1));
 6 }
 7
 8 \text{ int } \text{main}()|9| int resultado = mut(2, 3);
10 \overline{)}
```
### **Execução**

- **# Chamada**
- 4 **0**
- 3 mult(2, 1) 6 variáveis
- 2 mult(2, 2) 4 variáveis
- 1 mult(2, 3) 2 variáveis

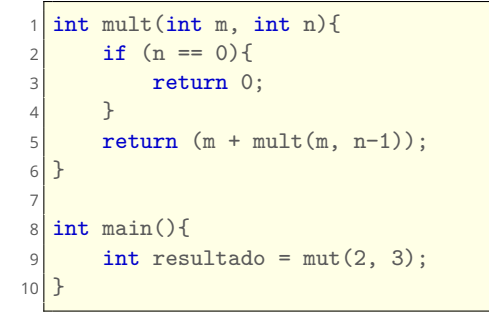

### **Execução**

#### **# Chamada**

**2**

- 2 mult(2, 2) 4 variáveis
- 1 mult(2, 3) 2 variáveis

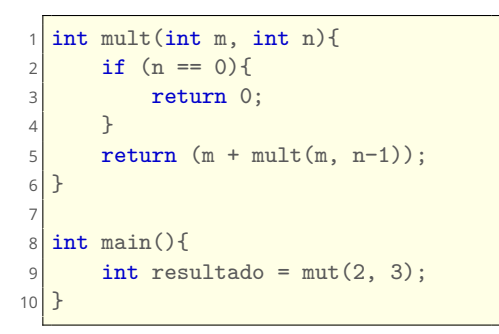

### **Execução**

- **4**
- 1 mult(2, 3) 2 variáveis

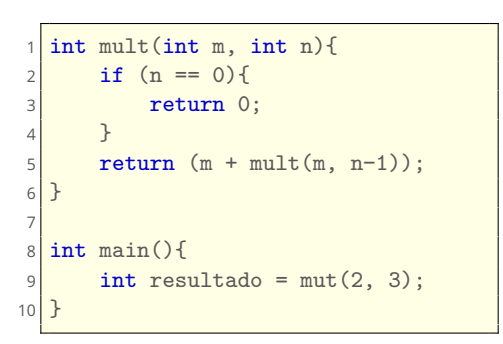

### **Execução**

#### **# Chamada**

**6**

**Vantagens e desvantagens**

#### **Vantagens**

- Código mais conciso
- Código mais claro para problemas de natureza recursiva

#### ■ Desvantagens

- Tempo de execução maior se comparado com algoritmos iterativos
- Dificuldade na depuração em chamadas recursivas profundas
- Consomem mais memória (chamadas ficam empilhadas até chegar na base) que funções iterativas

## **Representação da memória de um programa em C**

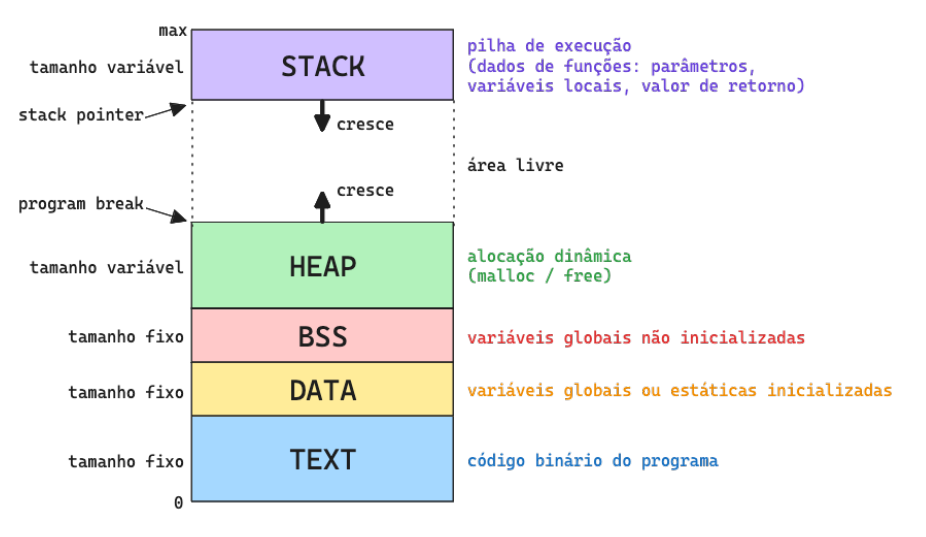

Adaptado de [\(MAZIERO, 2020\)](#page-44-1)

# **Alocação de memória**

**Linguagem C trabalha com alocação estática, automática e dinâmica de memória**

- **Alocação estática** (áreas DATA ou BSS)
	- Espaço da variável é reservado pelo compilador
	- Variáveis globais e variáveis locais estáticas (static int)
- **Alocação automática** (área STACK)
	- Variáveis locais, parâmetro de funções e valor de retorno
	- Área alocada ao invocar função e liberada ao término da função (conveniente por chamadas recursivas)
- **Alocação dinâmica** (área HEAP)
	- Requisitado explicitamente pelo programa
	- Tamanho delimitado pelo ponteiro *program break* (BRK)
		- Memória disponível é exaurida quando o *stack pointer* encontra o *program break*

# *Stack Overflow* **e** *Heap Overflow*

### **Stack Overflow**

- Declaração de grande número de variáveis
- Vetor muito grande
- Quando uma **chamada recursiva de função** é muito profunda (cada chamada aloca variáveis locais, parâmetros, etc)

### **Heap Overflow**

- Quando aloca um grande número de variáveis
- Quando aloca memória continuamente sem fazer a liberação após o uso *memory leak* – memória continua alocada e não fica disponível para os demais processos

# **Experimento de alocação de memória na pilha**

#### **Créditos: prof. Marcelo Sobral**

```
#include <stdio.h>
#include <stdlib.h>
#include <string.h>
void aloca memoria pilha(int quantidade){
    int tamanho = quantidade *(1\leq 20);char memoria[tamanho];
    printf("Vetor de tamanho: %d kB\n", tamanho/1024);
    printf("Endereço da variável tamanho: %p\n",(void∗)&tamanho);
    printf("Distância entre vetor e tamanho: %ld\n", (((char∗)&tamanho−memoria)/1024));
    bzero(memoria, tamanho);
    printf("zerou memória\n");
}
// passe como argumentos valores como 2, 4, 6, 8, 16, 32, 64, 128 e 1000
int main(int argc, char ∗argv[]) {
    if (\text{argc} > 0)aloca_memoria_pilha(strtol(argv[1], NULL, 10));
    return 0;
}
```
# **Experimento de alocação de memória no heap**

#### **Créditos: prof. Marcelo Sobral**

```
#include <stdio.h>
#include <stdlib.h>
#include <string.h>
void aloca memoria heap(int quantidade){
    int tamanho = quantidade *(1\leq 20);char ∗memoria = calloc(tamanho, sizeof (char));
    printf("Vetor de tamanho: %d kB\n", tamanho/1024);
    printf("Endereço da variável tamanho: %p\n",(void∗)&tamanho);
    printf("Distância entre vetor e tamanho: %ld\n", (((char∗)&tamanho−memoria)/1024));
    bzero(memoria, tamanho);
    printf("zerou memória\n");
    free(memoria);
}
// passe como argumentos valores como 2, 4, 6, 8, 16, 32, 64, 128 e 1000
int main(int argc, char ∗argv[]) {
    if (\text{argc} > 0)aloca_memoria_heap(strtol(argv[1], NULL, 10));
    return 0;
}
```
### **Curiosidade**

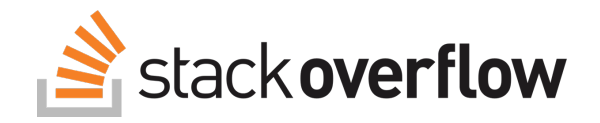

- *Stack Overflow*<sup>2</sup> é um site de perguntas e respostas na área de programação de computadores
- $\blacksquare$  O nome foi escolhido após uma votação $3$  e é uma referência para quando um programa consome toda memória disponível para sua execução

 $3$ <https://blog.codinghorror.com/help-name-our-website/>

<sup>&</sup>lt;sup>2</sup><https://stackoverflow.com>

# **Exercícios**

### **Exercício 1: Calcular o fatorial de um número inteiro positivo**

**Desenvolva um algoritmo interativo e um algoritmo recursivo**

- $0! = 1$
- $1! = 1$
- $2! = 2 \times 1$
- $3! = 3 \times 2 \times 1$
- $\blacksquare$  4! = 4  $\times$  3  $\times$  2  $\times$  1

1 **Qual é a base da indução?**

2 **Qual é o passo indutivo?**

### **Exercício 1: Calcular o fatorial de um número inteiro positivo**

**Desenvolva um algoritmo interativo e um algoritmo recursivo**

- $0! = 1$
- $1! = 1$
- $2! = 2 \times 1$
- $3! = 3 \times 2 \times 1$
- $\blacksquare$  4! = 4  $\times$  3  $\times$  2  $\times$  1
- 1 **Qual é a base da indução?**  $0! = 1$
- 2 **Qual é o passo indutivo?**
	- $\blacksquare$  n! = n × (n 1)!

### **Exercício 2: Sequência de Fibonacci de tamanho n**

**Desenvolva um algoritmo interativo e um algoritmo recursivo**

- Os dois primeiros elementos da sequência de Fibonacci são 0 e 1
- Os elementos subsequentes são resultados da soma dos dois elementos que os precedem na sequência
- **Para**  $n = 8$ **, a sequência é 0, 1, 1, 2, 3, 5, 8 e 13**

1 **Qual é a base da indução?**

2 **Qual é o passo indutivo?**

# **Exercício 3: Torre de Hanói com n discos**

**Desenvolva um algoritmo interativo e um algoritmo recursivo**

- Mova todos os discos do pino de uma extremidade para o pino da outra extremidade
- Apenas o disco do topo de um pino pode ser movido
- Um disco maior não pode ficar em cima de um disco menor

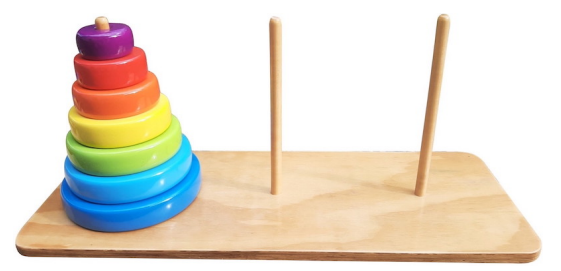

Crédito: imagem de Casa de Sabiá

### **Exercício 4**

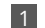

1 Faça a soma de todos os dígitos de um número inteiro positivo

- Em C, a divisão de um número inteiro por um número inteiro sempre resulta na parte inteira
- O operador módulo (%) pega o resto da divisão

**Ferramentas para ajudar no desenvolvimento em C**

# **Valgrind**

- Ferramenta<sup>4</sup> que pode ajudá-los na escrita de algoritmos mais eficientes e corretos
- Pode ser usada para encontrar **vazamento de memória** e acesso a **posições inválidas de memória**
	- Casos típicos quando se está trabalhando com alocação dinâmica de memória e vetores
	- Muito útil para achar a causa de um *Segmentation fault*
- Pode ser usado de forma integrada com o CLion<sup>5</sup>, mas é necessário que tenha o valgrind instalado em sua máquina

```
# gerando binário com informações de depuração. Parâmentro −g
gcc −g main.c −o saida
```

```
valgrind −−leak−check=yes ./saida
```
4 <https://valgrind.org/docs/manual/quick-start.html> <sup>5</sup><https://www.jetbrains.com/help/clion/memory-profiling-with-valgrind.html>

### **GCC**

#### **Parâmetros adicionais para encontrar vazamento de memória**

```
# −Wall para apresentar todos avisos (warning) ao compilar
# −g inclui informações para depuração (−g0 a −g3)
# −fsanitize=address para detectar diferentes erros referentes a acesso a memória
```
gcc −Wall −g −fsanitize=address main.c −o saida

```
// Adaptado de https://valgrind.org/docs/manual/quick−start.html
#include <stdlib.h>
void f(void){
   int* x = \text{malloc}(100 * \text{sizeof(int)});x[100] = 0; // problema 1: acesso a posição inválida
                 } // problema 2: vazamento de memória − x não é liberado
int main(void){
    for(int i=0; i < 1000; i++){
        f();
    }
    return 0;
}
```
## **Referências**

- 手 CORMEN, Thomas H. et al. **Algoritmos: teoria e prática**. LTC, 2012. Disponível em: <<https://app.minhabiblioteca.com.br/reader/books/9788595158092>>.
- <span id="page-44-0"></span>GERSTING, Judith L. **Fundamentos Matemáticos para a Ciência da** F **Computação**. GEN, 2016. ISBN 9788521633303. Disponível em: <<https://app.minhabiblioteca.com.br/#/books/9788521633303>>.
- <span id="page-44-1"></span>手 MAZIERO, Carlos. **Sistemas Operacionais: Conceitos e Mecanismos**. Ago. 2020. ISBN 978-85-7335-340-2. Disponível em: <<https://wiki.inf.ufpr.br/maziero/doku.php?id=socm:start>>.